# **Command list for moisture analyzers ATS/BTS (from program ATS118/BTS118)**

# **1. Query stable indication** Command : **SI + CR + LF** Get: Stable indication **2. Query tare** Command : **ST + CR + LF** Get : **MT + CR + LF** (after taring finished) **3. Query Resetting** Command : **SZ + CR + LF** Get : **MZ + CR + LF** (after reset finished) **4. Query on/off scale** Command : **SS + CR + LF** Get : **MS + CR + LF 5. Query indication** Command : **Sx1 + CR + LF** Get : indicate **6. Query for a set of data from the weighing method research** Command : **Sx5 + CR + LF** Get : data set **7. Query to turn on the moisture analyzer to turn on the START button** Command : **Sx6 + CR + LF** Get : activation of the heat drying chamber **8. Query to turn off the moisture analyzer simulating STOP key** Command : **Sx7 + CR + LF** Get : turns off the heat dry chamber

#### **9. Query force calibration print report**

Command : **SW1 + CR + LF** Get : calibraiton report

# **10. Query print EEPROM**

Command : **SW2 + CR + LF** Get : EEPROM print

# **11. Query Compensation printout order**

Command : **SW3 + CR + LF** Get : compensation printout

# **12. Linearization printout command**

Command : **SW4 + CR + LF** Get : print linearization

# **13. Query print calibration**

Command : **SW5 + CR + LF** Get : calibration print

#### **14. Query dT correction parameters printout**

Command : **SW6 + CR + LF** Get : printout of correction parameters

#### **15. Query to print column names of Sx5 mode**

Command : **SW7 + CR + LF** Get : printout of correction parameters

#### **16. Query to set drying temperature**

.

Command : **Su0xxx + CR + LF** xxx - 20-160 Get : **MQ** 

### **17. Query to set the moisture analyzer work mode**

Command : **Su1x + CR + LF**  $x - 0$  – shortened 1 - time Get : **MO** 

#### **18. Command to set the calculation method**

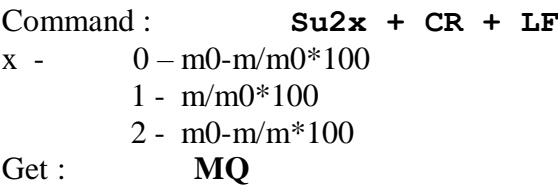

#### **19. Qualified quantity setting order**

Command : **Su3x + CR + LF**  $x - 0.5$ Get : **MO** 

#### **20. Sampling time setting command**

Command : **Su4xxx + CR + LF**  $xxx - 1-160$ Get : **MO** 

# **21. Command to set the druing time in seconds**

Command : **Su5xxxxx + CR + LF** xxxxx- 0-32400

Get : **MO** 

# **22. Drying profile setting command**

Command : **Su6x + CR + LF**

 $x - 0$  – standard 1 - free 2 - stepper 3 - fast

Get : **MQ** 

# **23. Save command to selected memory**

Command : **Su7xx + CR + LF**  $xx - 1-20$ Get : **MO** 

Command:  $Su8xx + CR + LF$  $xx - 1-20$  $Get:$ MQ